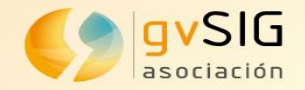

# **Version Control System on gvSIG Desktop, advanced cartographic editing in open source software**

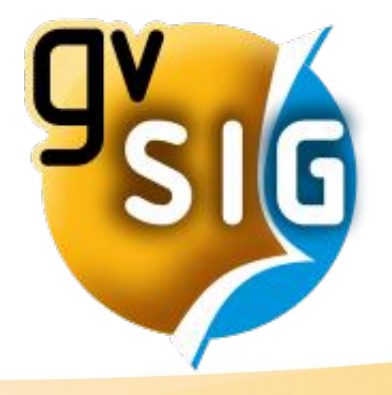

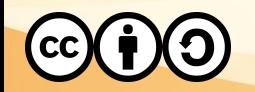

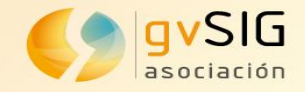

# **Version Control System (VCSGIS)**

## **Version Control System on gvSIG Desktop, advanced cartographic editing in open source software**

### Multi-user editing Versioning

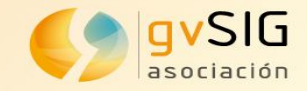

**Multi-user editing**

### **Working with SHP files or other formats based on files Working with databases**

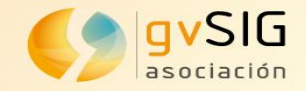

#### **Multi-user editing Working with SHP files or other formats based on files**

• Only one user can simultaneously modify a file (shape)

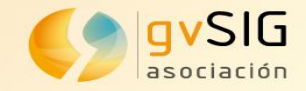

#### **Multi-user editing**

#### **Working with SHP files or other formats based on files**

• Two users edit different features in their local copy. Which is the correct SHP file?

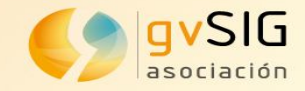

#### **Multi-user editing Working with databases**

• High speed connections are required.

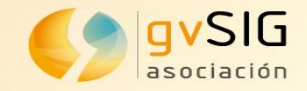

### **Multi-user editing**

### **Working with databases**

- Two users can edit different features simultaneously
- Two users edit the same features simultaneously...

What change remains?

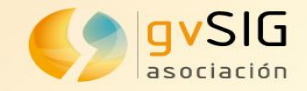

**Versioning**

**Working with SHP files or other formats based on files**

- We can organize our data in folders.
	- Each folder would represent a version.
	- It contains a complete copy of that version.
	- Complex and uneasy to maintain.

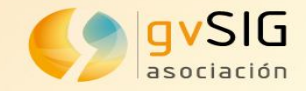

### **Versioning**

### **Working with databases**

- Backups for each version
	- Easy to implement.
	- Uneasy to recover a version
	- High data volume

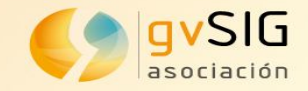

### **Versioning**

#### **Working with databases**

- Using specific tools of the database manager.
	- Administrators specialized in each database manager.
	- Tools dependent on the database manager for their management.

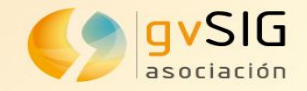

- How can we solve these problems?
	- Multi-user editing
	- Versioning.
- What solutions have been implemented in other contexts or areas?

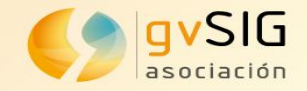

- How can we solve these problems?
	- Multi-user editing
	- Versioning.
- What solutions have been implemented in other contexts or areas?

#### **Version Control System**

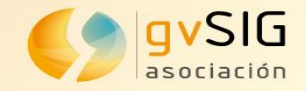

- There are several version control systems
	- SVN centralized
	- Git decentralized
	- Mercurial

– …

• But... Which one can we use?

Are the existing ones useful for us?

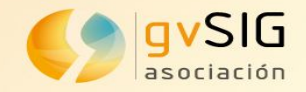

#### **Problems of the existing version control systems**

- Oriented to text files.
	- They usually are inefficient with binary data.
	- The cartographic information is in binary format, not text.
- Decentralized systems replicate all information.
	- Replicating cartographic information requires replicating large volumes of data.
- They are not integrated into desktop GIS.
	- They require use of external tools that are not related to the tools used for editing.

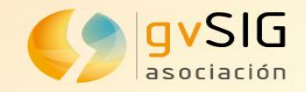

#### **Problems of the existing version control systems**

- SVN, Git, Mercurial, Bazar...
	- If we can't use them…

What other options do we have?

### **VCSGis for gvSIG Desktop**

Centralized Version Control System Designed to manage map data Integrated into a desktop GIS

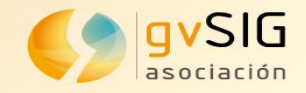

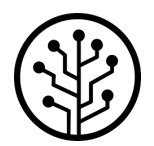

- **Version Control System** (VCSGIS) allows to edit vector layers and recover the situation of the geometries in a concrete time.
- It's a software based on the centralization of information to be shared between users, which, unlike a normal server, remembers the changes that have been made to their data.
- It not only stores information: it stores the information and the modifications that users make on it.
- VCSGIS focuses on geographic information.
- The VCSGis repository uses a central database (Oracle, PostGIS) that contains all the data.
- Each user has their own working copy, locally. They can get the latest version from the repository, work on it locally, and when they have finished the changes they can commit them to the repository.

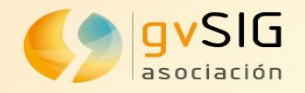

• Problem...

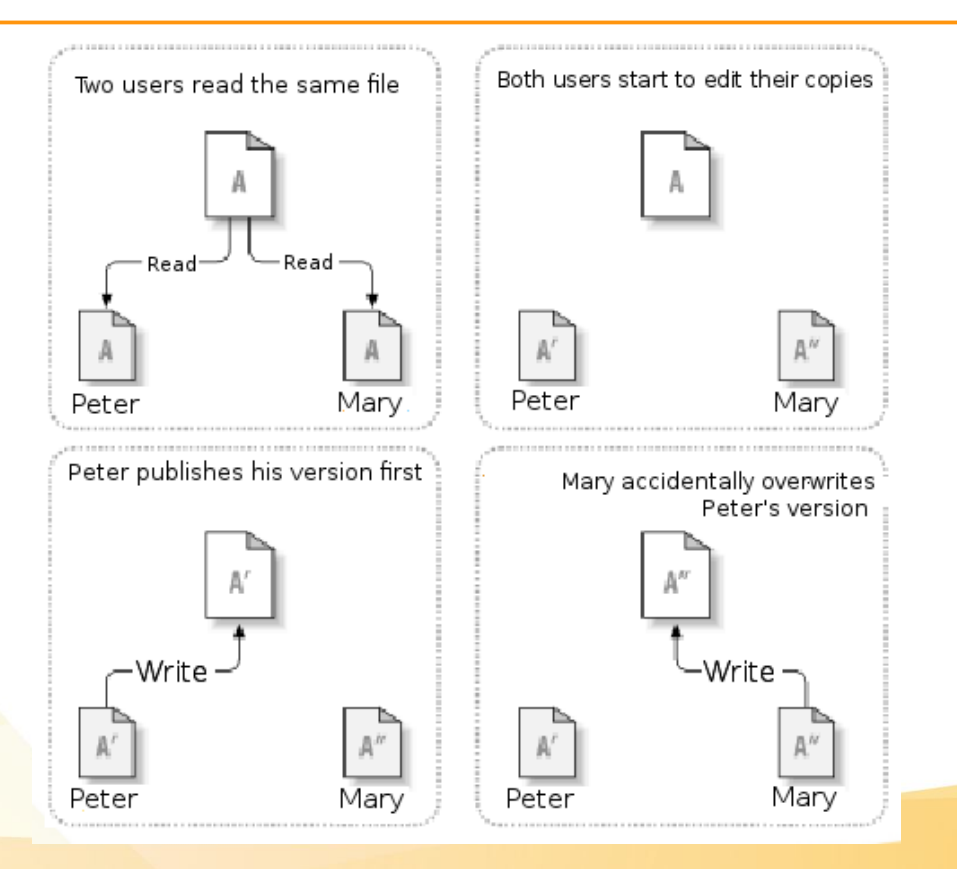

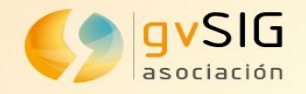

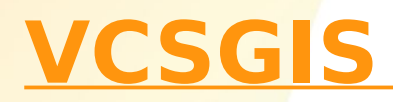

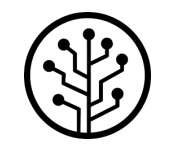

#### **Solution rejected: block**

The repository only allows one person to change a file

The problem with the lock-modify-unlock model is that it is a bit restrictive, and often becomes a trouble for users: Sometimes users lock files and forget to unlock them, blocking access to be edited by the other users; unnecessary locks that prevent working simultaneously; false sense of security ...

**Adopted solution**: Copy-Modification-Merge model

In this model, each user client reads the repository and creates a personal working copy of the layers or tables so that the users work in parallel, modifying their private copies.

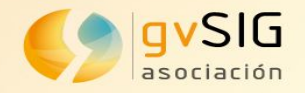

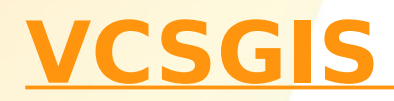

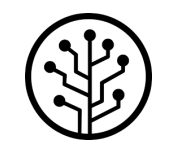

- $\cdot$  It allows:
	- Editing disconnected from the server.
	- Concurrent editing.
	- Conflict resolution (commit / update / merge / revert)
	- Versioning, access to previous versions of the data.
	- Export, see the cartography of a specific date.
	- **Integrated with a desktop GIS, gvSIG Desktop**

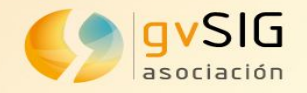

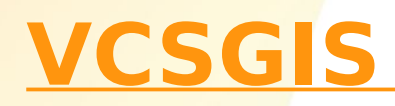

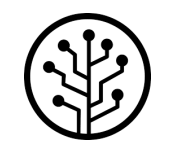

- **Integrated with a desktop GIS, gvSIG Desktop**
	- Integrated with vector editing.
	- It allows to include topological reviews.
	- Data models, alphanumeric editing
	- Advanced search tools.
	- Data entry forms

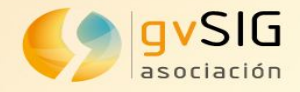

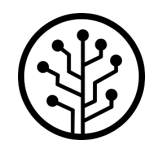

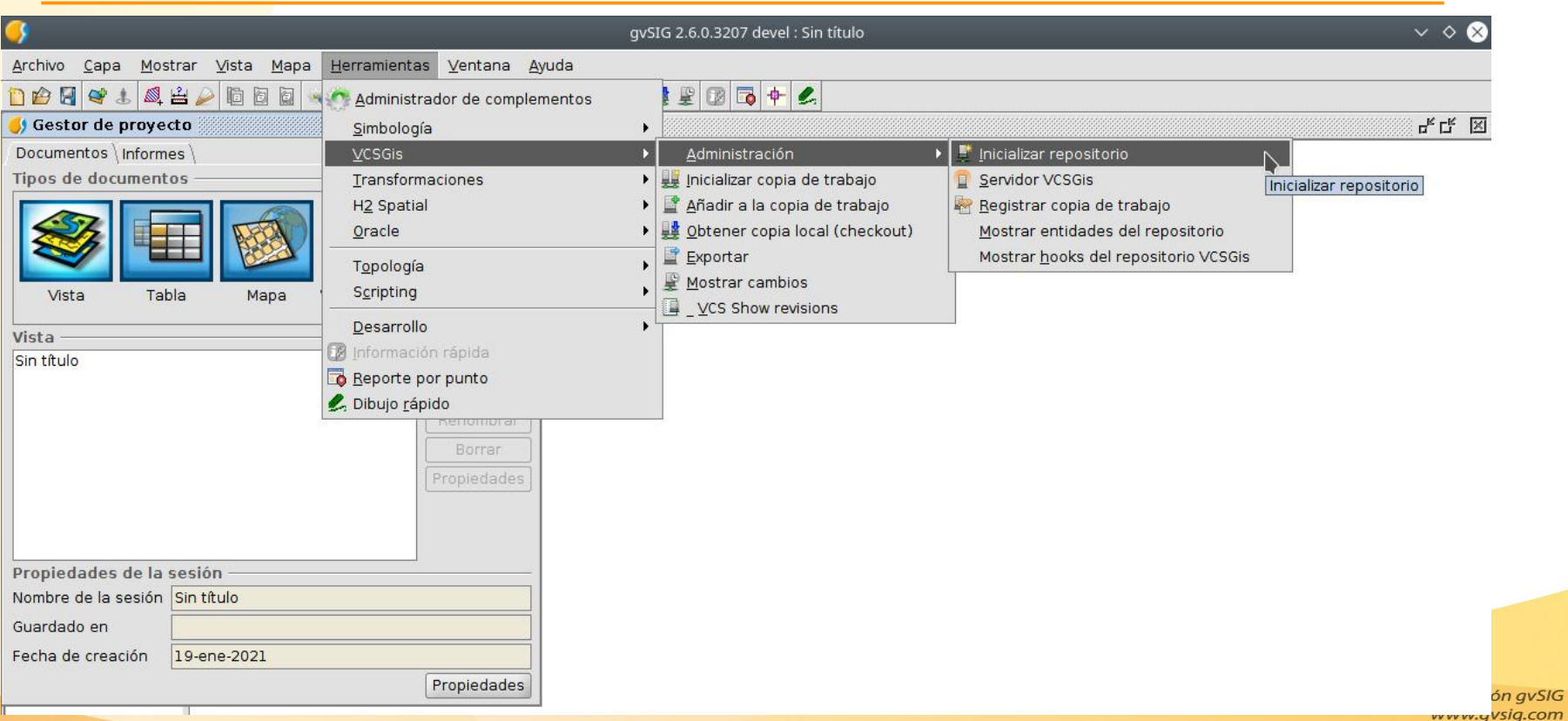

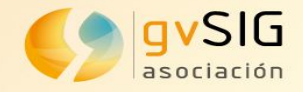

#### **Changes**

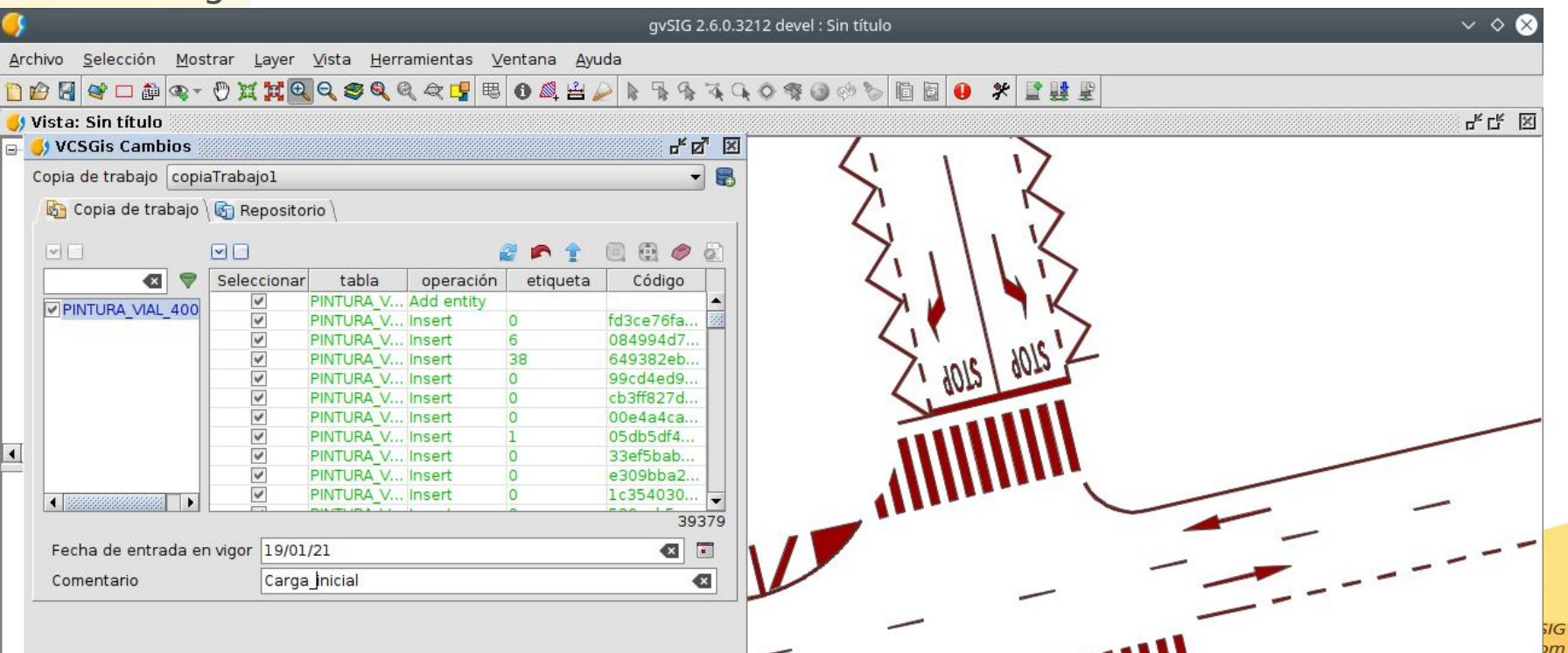

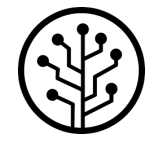

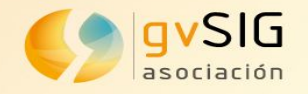

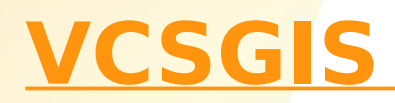

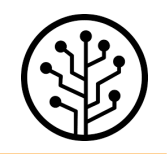

- Typical workflow, very summarized:
	- 1) Update Working Copy (Show changes of remote layer)
	- 2) Edit (make changes), review (Show changes of local layer) and submit the changes made
	- 3) And if there is another user... in case of editing the same elements, when submitting the changes, they will be notified of the changes that are in conflict, they will be able to decide which changes they accept and which they do not.

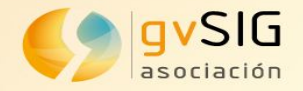

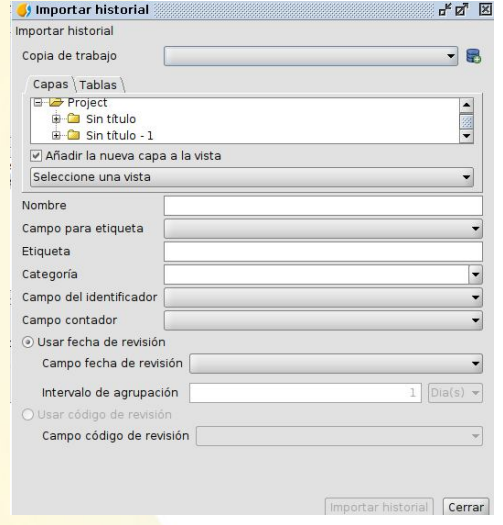

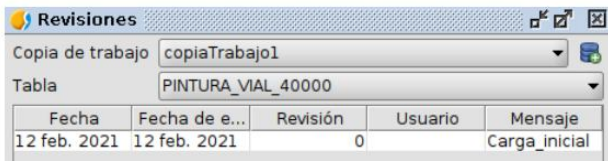

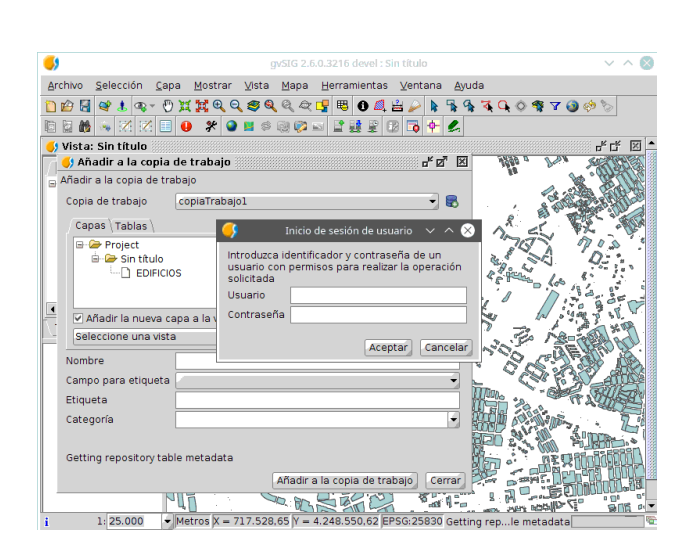

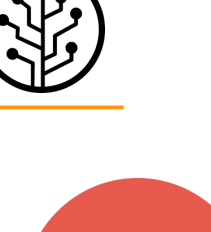

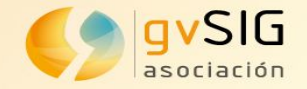

# Latest final version: gvSIG 2.5.1 Next version: gvSIG 2.6 (with VCSGIS)

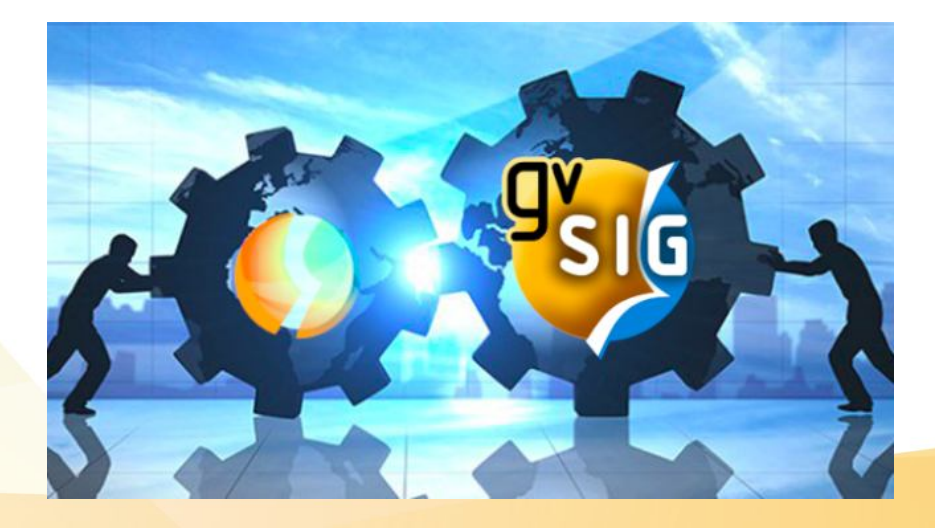

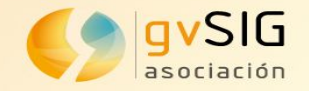

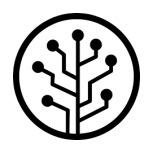

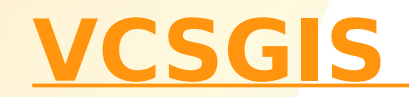

#### **That's not just a Version Control System That's not just a Desktop GIS**

It combines both things in one application...

...to allow us to maintain and prepare the cartographic information that we will later publish or exploit.

> **Integrated with the gvSIG Suite**  gvSIG Desktop gvSIG Online gvSIG MApps